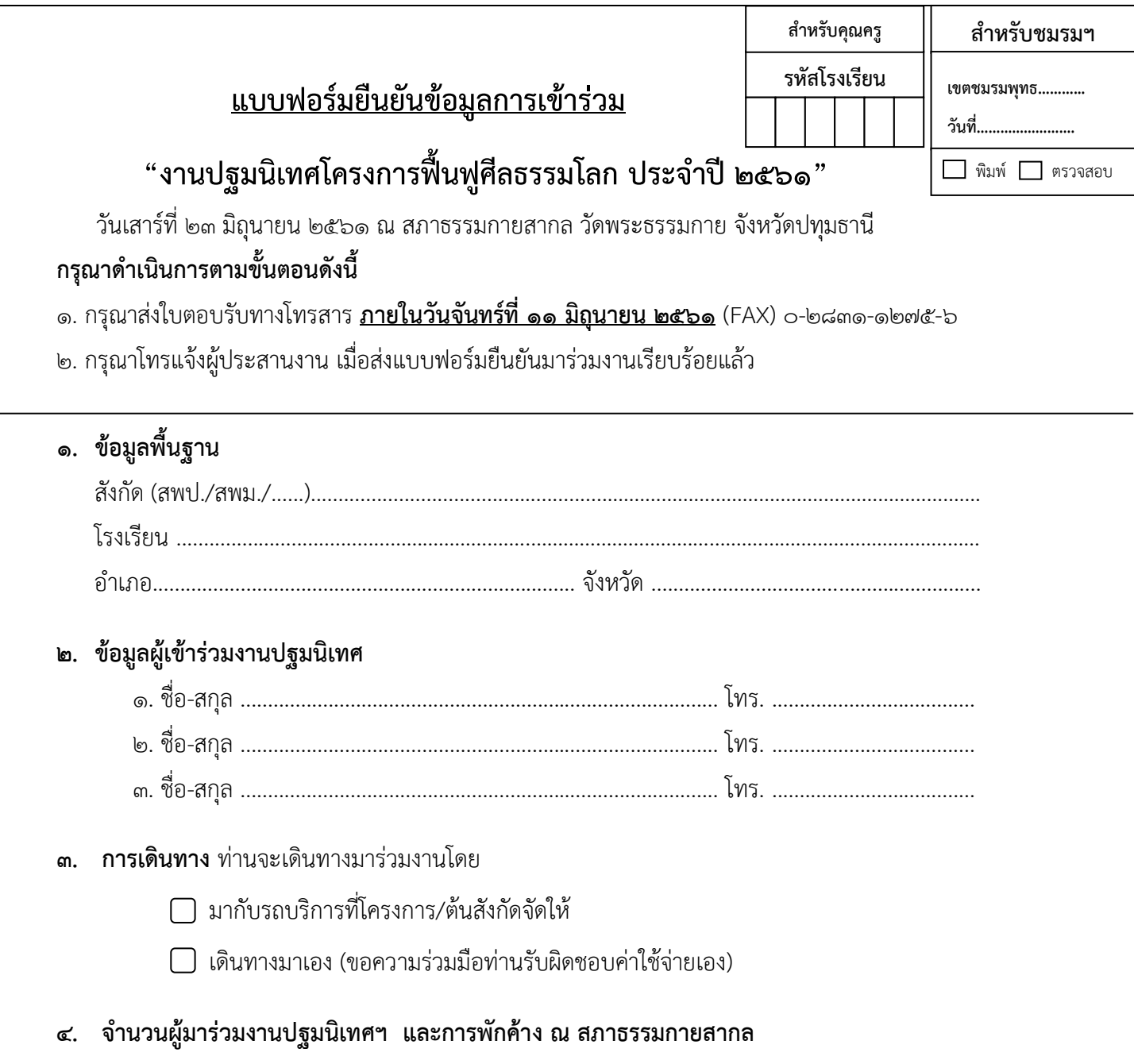

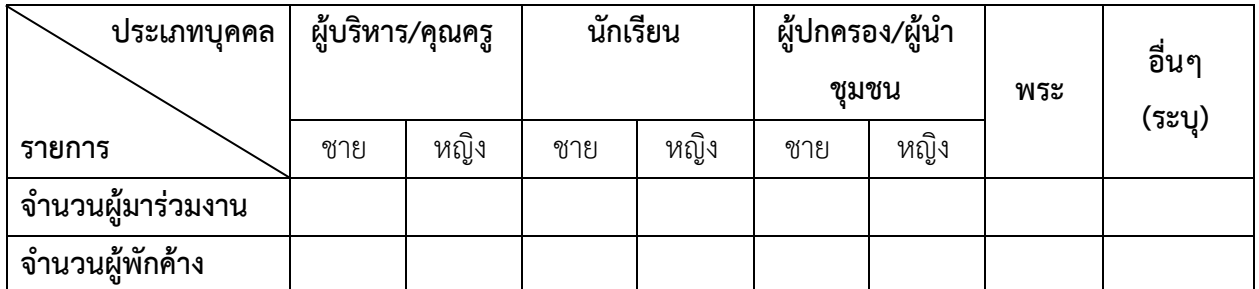

## **ส าหรับผู้ที่ต้องการพักค้าง**

ท่านจะมาเดินทางมาถึงวัดพระธรรมกายในวันที่ ..........มิถุนายน ๒๕๖๑ เวลา .................น.

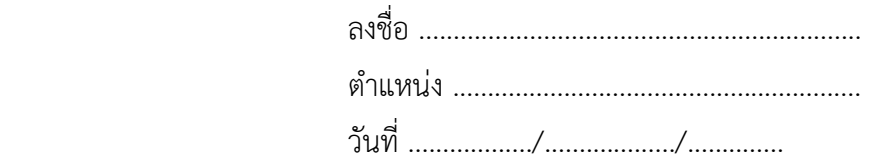